I have an

## **PSD 1108 NATIONAL SERVICE SCOTLAND eSCHEDULES ACCESS FORM**

**ACCESS TO ONLINE REPORTS - CHANGE TO eSCHEDULE CONTACT** 

## **Part 1. Practice details**

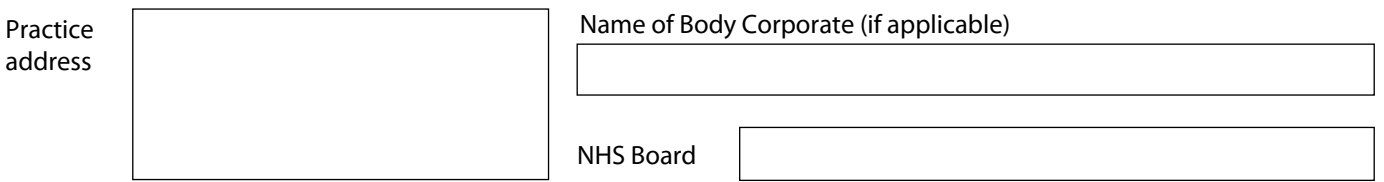

## **Part 2. Dentist View**

This form should be used to notify us of a change to the eSchedule contact in your practice.

All eligible dentists in the practice must complete the form to authorise the change, including the eSchedule contact.

We will advise when the change will come into effect.

**NOTE**: If the form is not completed in full, or incorrect information is provided, the form will be returned. This may result in a delay to the change being applied.

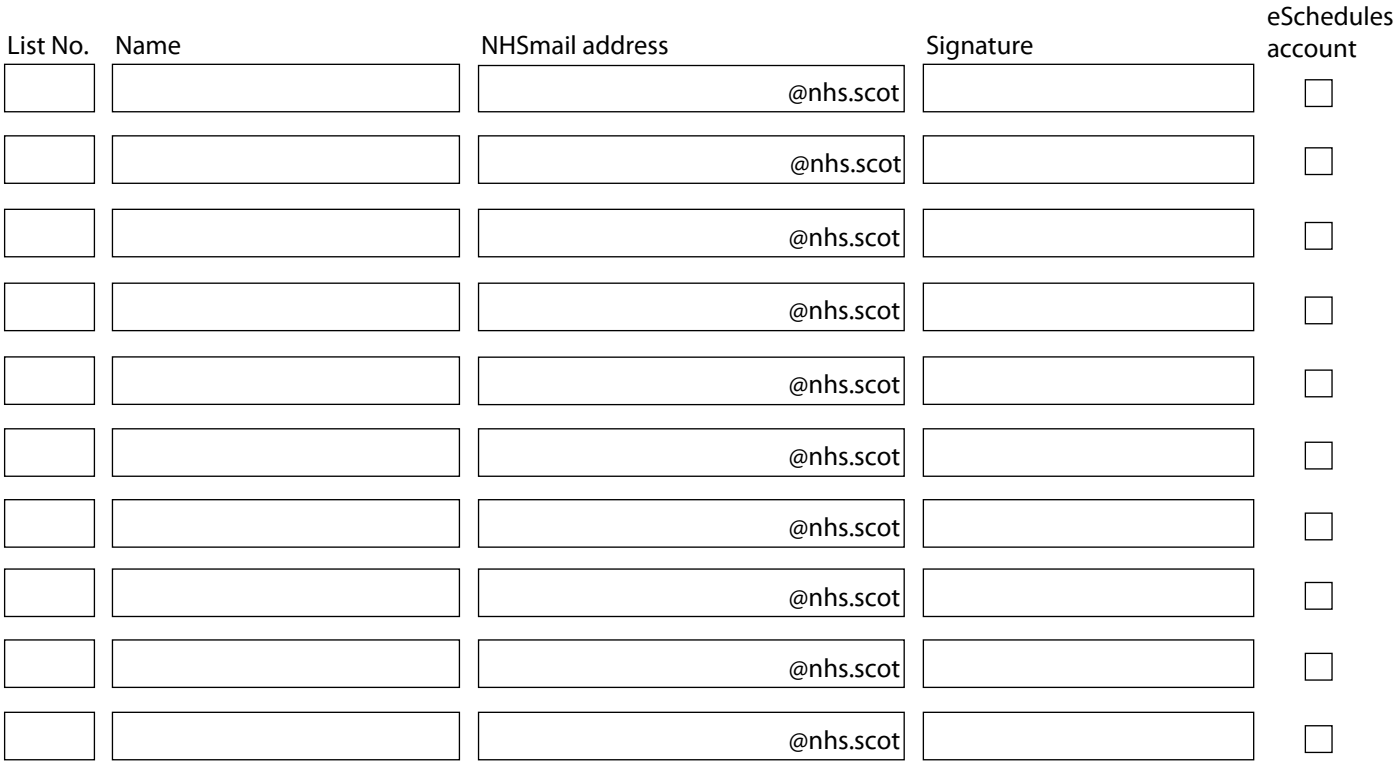

## **Part 3. eSchedule Contact**

The dentists listed in Part 2 authorise me to view their schedule reports online, for their list numbers at the dental practice in Part  $1 \Box$ 

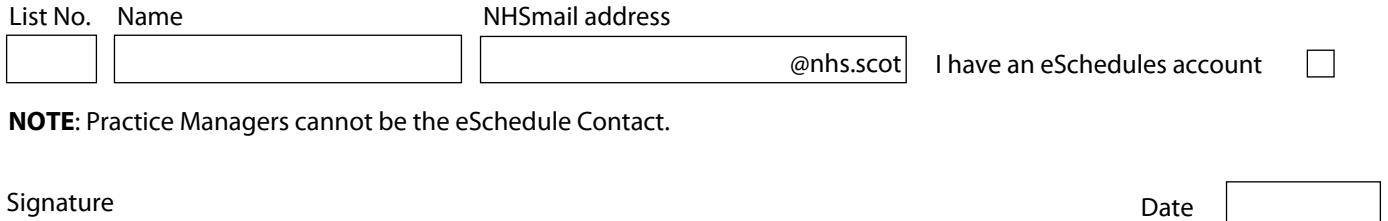

Once completed, return this form by:

email to nss.psd-customer-admin@nhs.scot - mark 'eSchedules Online Access Form' in subject field, or post to Practitioner Services, Customer Administration, Gyle Square, 1 South Gyle Crescent, Edinburgh, EH12 9EB